# **7. Semistrukturierte Daten (XML, JSON)**

#### **Einleitung**

- **NAL**-Dokumente und Schemas
	- XML-Dokumente
	- DTD (Document Type Definition)
	- XML Schema
- **XML-Anfragesprachen** 
	- Xpath
	- XQuery

#### **XML-Datenbanken, SQL/XML**

- Datentyp XML und XML-Operatoren
- Datenkonversion relational <-> XML
- Auswertung von XML-Inhalten: XMLQUERY
- **JSON-Format, SQL JSON**

```
© Prof. Dr. E. Rahm 7 - 1
```
**DBS 2**

**DBS 2**

### **Strukturiertheit von Daten**

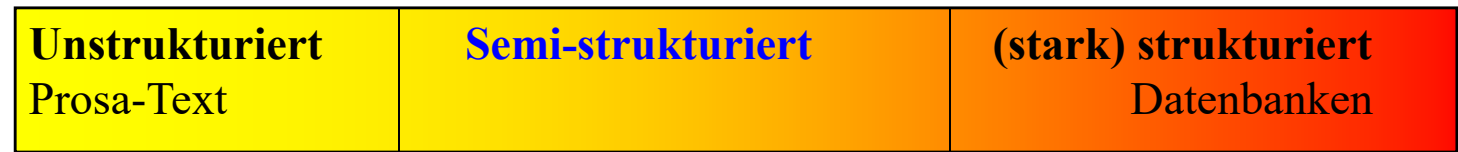

- **r** regelmäßige Struktur durch Schema
	- Datensätze mit gleichartigem Aufbau
	- leichtere und effiziente automatische Verarbeitung
	- weniger flexibel
- semi-strukturierte Daten
	- Kompromiss zwischen unstrukturierten und stark strukturierten Daten
	- hohe Flexibilität
	- Text- und Daten-orientierte *Dokumente* möglich
	- optionales Schema

#### **Repräsentation von semistrukturierten Daten / Dokumenten**

#### ■ Markup-Sprache: Dokumentabschnitte werden durch Marker ausgezeichnet

- SGML (Standard Generalized Markup Language): hohe Komplexität
- HTML (HyperText Markup Language): SGML-Anwendung, feste Menge an Auszeichnungselementen
- **XML (eXtensible Markup Language):** 
	- Empfehlung des W3C World Wide Web Consortium
	- SGML-Kompatibilität, jedoch einfacher
	- optionale Schemaunterstützung (DTD, XML Schema)
	- Anfragemöglichkeiten (XPath, Xquery)
	- XML-Datenbanken / SQL-Integration
- starke XML-Verbreitung u.a. zum Datenaustauch
- leichtgewichtigere XML-Alternative: **JSON** (**JavaScript Object Notation**)
	- schemalose Repräsentation von Dokumenten / geschachtelten Datenobjekten
	- Unterstützung in SQL und durch Document Stores (NoSQL-Datenbanken), zB MongoDB

```
© Prof. Dr. E. Rahm 7 - 3
```
#### **XML - Beispiel**

#### ■ XML-Dokumente haben Baumstruktur

- Schachtelung von Elementen (= Baumknoten)
- Elemente können neben Unterelementen Attribute bzw. Inhalt (z.B. Text) aufweisen

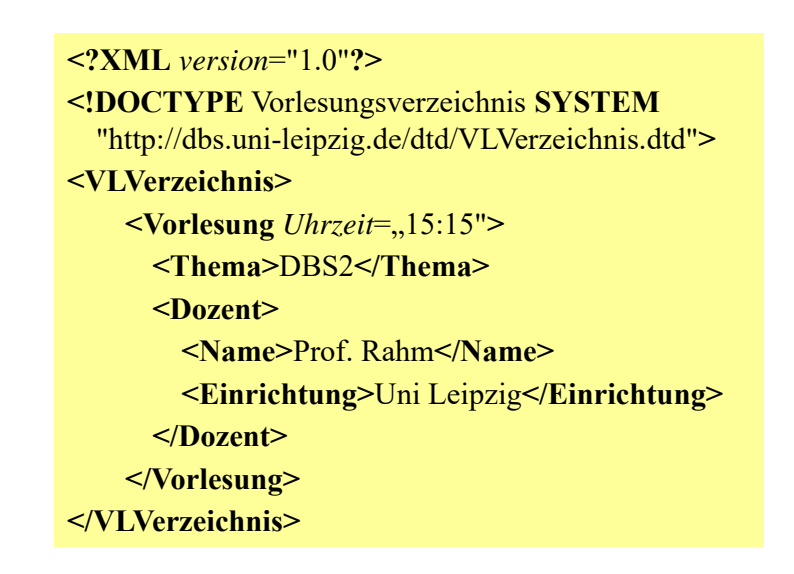

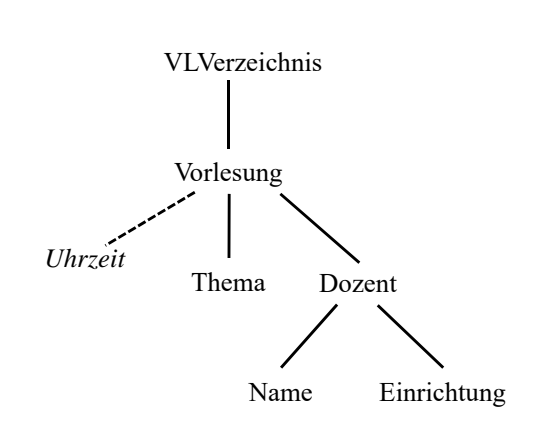

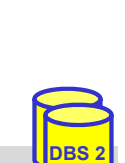

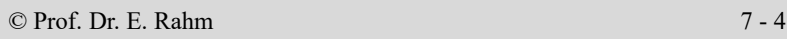

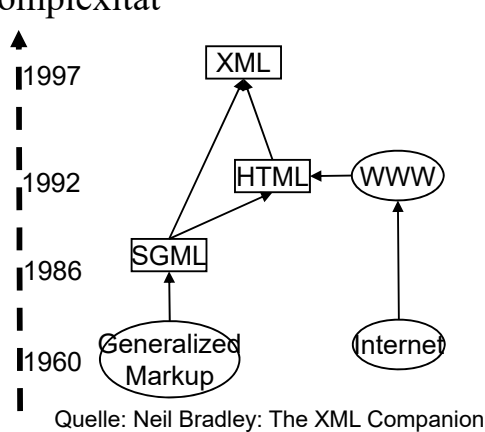

### **XML: Elemente und Attribute**

**Element**

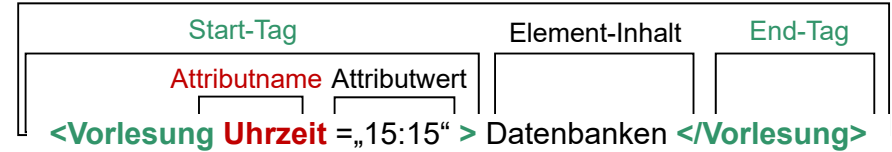

#### ■ Elemente

- Start- und End-Tag müssen vorhanden sein. Ausnahme: leeres Element (Bsp. <Leer />)
- feste Reihenfolge von Geschwisterelementen (Reihung ist wichtig!)
- Element-Inhalt besteht entweder nur aus weiteren Elementen (element content) oder aus Zeichendaten optional vermischt mit Elementen (mixed content)
- **Attribute** 
	- Attributwerte können nicht strukturiert werden
	- Attributreihenfolge beliebig
- Groß-/Kleinschreibung ist relevant (gilt für alle Bezeichner in XML)
- weitere XML-Bestandteile (hier nicht behandelt): Entities, Processing Instructions, Kommentare

```
© Prof. Dr. E. Rahm 7 - 5
```
#### **XML-Strukturdefinition: DTD**

- **DTD (Document Type Definition) / Schema optional**
- XML-Dokumente sind wohlgeformt, d.h. syntaktisch korrekt
	- alle (außer leere) Elemente müssen ein Start-Tag und ein Ende-Tag haben
	- korrekte Schachtelung von Tags
	- eindeutige Attributnamen pro Element; Attributwerte in Hochkommas …
- XML-Daten sind gültig: wohlgeformt und DTD- bzw- Schema-konform

```
<?XML version="1.0"?>
<!DOCTYPE Vorlesungsverzeichnis SYSTEM
  "http://dbs.uni-leipzig.de/dtd/VLVerzeichnis.dtd">
<VLVerzeichnis>
    <Vorlesung Uhrzeit="15:15">
      <Thema>DBS2</Thema>
      <Dozent>
       <Name>Prof. Rahm</Name>
       <Einrichtung>Uni Leipzig</Einrichtung>
      </Dozent>
    </Vorlesung>
</VLVerzeichnis>
```
#### **VLVerzeichnis.dtd:**

<?xml version="1.0" encoding="UTF-8"?> <!ELEMENT VLVerzeichnis (Vorlesung)\* > <!ELEMENT Vorlesung (Thema, Dozent) > <!ATTLIST Vorlesung Uhrzeit CDATA #REQUIRED > <!ELEMENT Thema (#PCDATA) > <!ELEMENT Dozent (Name, Einrichtung?)> <!ELEMENT Name (#PCDATA)> <!ELEMENT Einrichtung (#PCDATA)>

**DBS 2**

### **DTD – Document Type Definition**

- beschreibt Dokumentstruktur und legt damit einen Dokumenttyp fest
- im Dokument verweist *Dokumenttyp-Deklaration* auf DTD
	- interne DTD

<!DOCTYPE Vorlesungsverzeichnis [<!ELEMENT VLVerzeichnis (Vorlesung)\*>...]>

– externe DTD

<!DOCTYPE Vorlesungsverzeichnis SYSTEM "http://dbs.uni-leipzig.de/dtd/VLVerzeichnis.dtd">

- Definition von Elementen in einer DTD
	- Sequenz: (A , B) vorgegebene Reihenfolge

<!ELEMENT Vorlesung (Thema, Dozent)

– Alternative: (A | B) - entweder A oder B (XOR)

<!ELEMENT Adresse (PLZ, Ort, (Str, Nr) | Postfach)>

© Prof. Dr. E. Rahm 7 - 7

## **DTD (2)**

#### Element-Wiederholung / Kardinalität:

- $A? 0.1$  Mal <!ELEMENT Dozent (Name, Einrichtung?)>
- $A + 1$ ..n Mal

<!ELEMENT Name (Vorname+, Nachname)>

**DBS 2**

**DBS 2**

 $- A^* - 0 \cdot n$  Mal

<!ELEMENT VLVerzeichnis (Vorlesung)\*>

**Mixed Content:** 

- *(#PCDATA | A | B)\** Elemente A, B und Text treten in beliebiger Reihenfolge und Anzahl auf <!ELEMENT Text (#PCDATA | Link)\*>
- **E** leeres Element (kein Element-Inhalt)

<!ELEMENT br EMPTY>

### **DTD (3)**

Definition von Attributen in einer DTD

<!ATTLIST Elementname (Attributname Typ Auftreten)\* >

Attribute gehören zu einem Element

© Prof. Dr. E. Rahm 7 - 9

- jedes Attribut hat Namen, Typ und Auftretensangabe
- mögliche Attribut-Typen
	- CDATA
	- ID
	- IDREF/IDREFS
	- Aufzählung möglicher Werte (wert1 | wert2 | ...)
	- NMTOKEN/NMTOKENS, ENTITY/ENTITYS
- ID- und IDREF-Attribute ermöglichen Querverweise innerhalb eines Dokumentes (Graphstruktur)

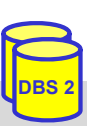

**DBS 2**

## **DTD (4)**

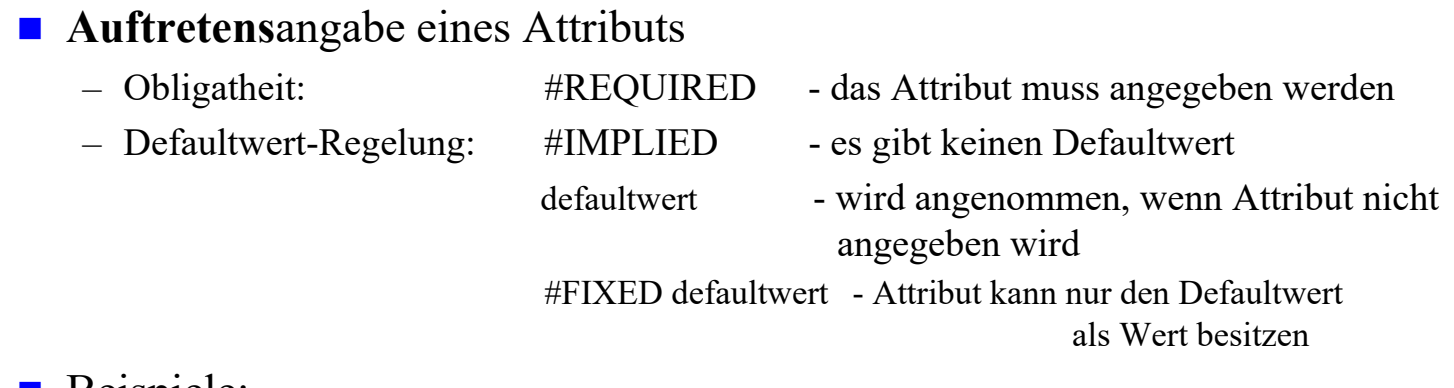

Beispiele:

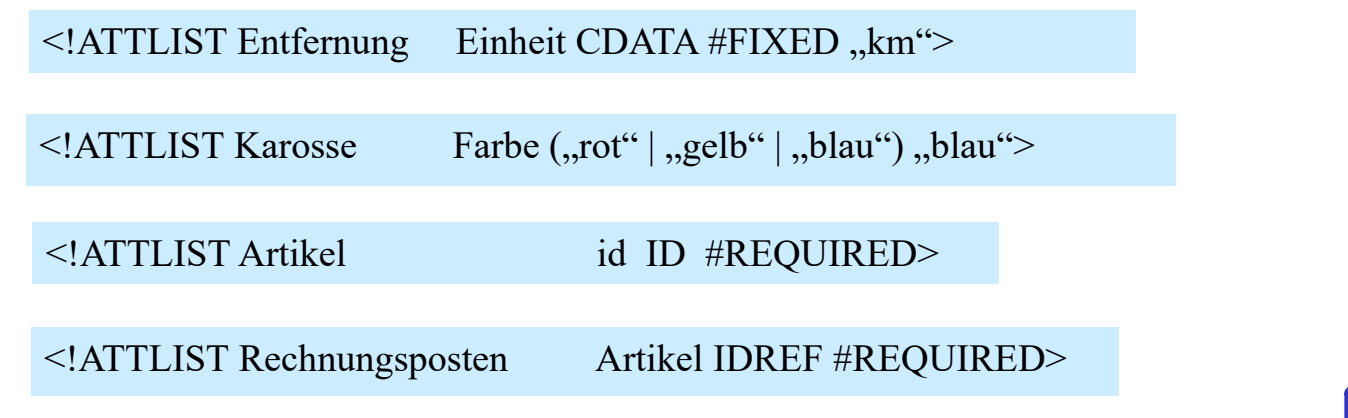

#### **Elemente vs. Attribute**

- Datenmodellierung oft durch Element als auch durch Attribut möglich
- Einsatzkriterien unter Verwendung einer DTD

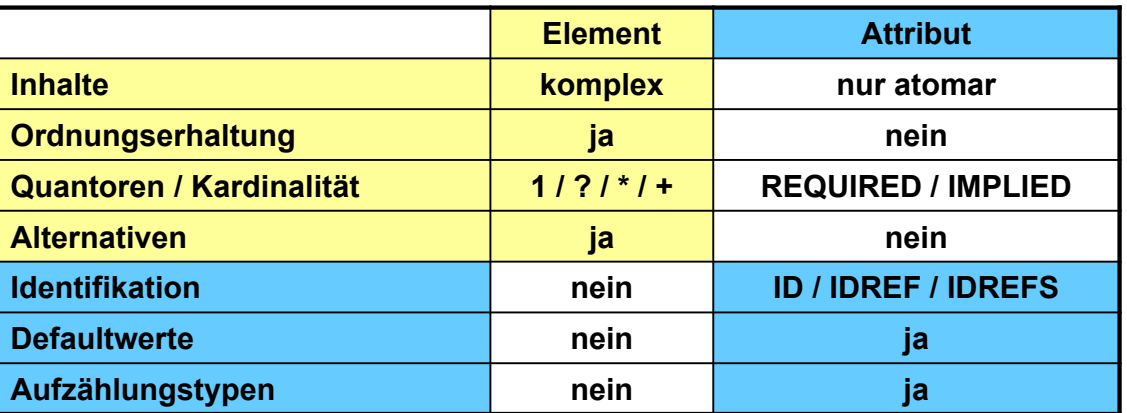

- bei *XML Schema* anstelle DTD können Elemente alle Eigenschaften von Attributen erhalten; trotzdem Attribute zu bevorzugen wenn:
	- Aufzählungstypen mit atomaren Werten und Defaultwert zu modellieren sind
	- es sich um 'Zusatzinformation' handelt (Bsp. Währung, Einheit)
	- das Dokument effizient verarbeitet (geparsed) werden soll

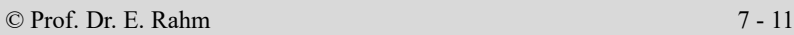

**DBS 2**

**DBS 2**

### **XML Schema\***

- **XML Schemabeschreibungssprache, entwickelt durch das W3C** 
	- Recommendation seit 2001 , 2012: V1.1
	- auch als *XML Schema Definition* (XSD) bezeichnet

#### $\blacksquare$  Eigenschaften

- verwendet XML-Syntax
- Unterstützung von Namenräumen (Namespaces)
- erweiterbares Typsystem (simple, complex types)
- erlaubt Definition einfacher Integritätsbedingungen (unique, key)
- komplexer und weniger kompakt gegenüber DTD

\* http://www.w3c.org/XML/Schema

#### **XML Schema: Schemaaufbau**

- Schema in *schema*-Element eingeschlossen
	- Namensraum *http://www.w3.org/2001/XMLSchema* für Schemaelemente
	- Spezifikation eines "target namespace", dem das Schema zugeordnet wird
- Schemakomponenten, die direkt unter *schema*-Element liegen, sind *global*; tiefer liegende Komponenten sind *lokal*

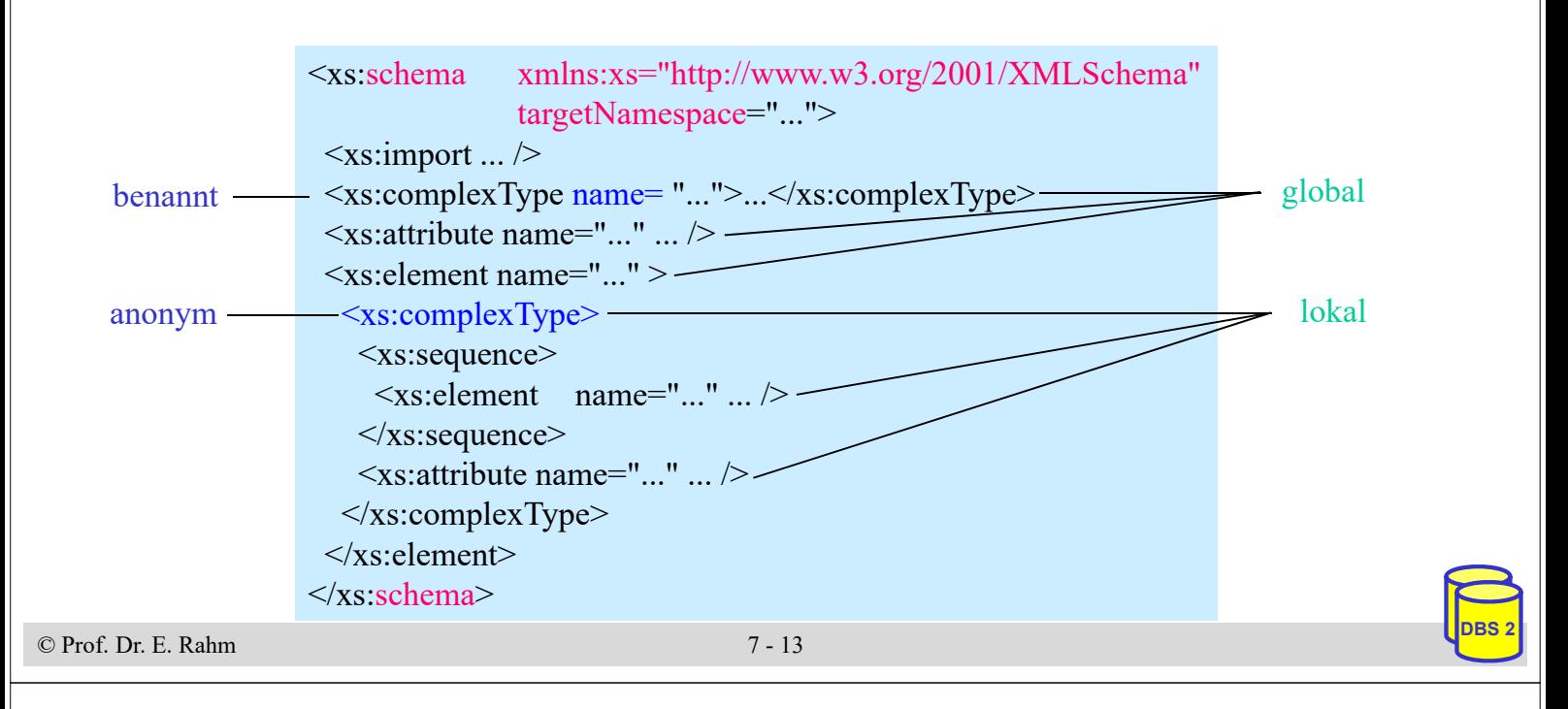

## **XML Schema: Elementdeklaration**

- **uberschiedene Möglichkeiten der Elementdeklaration** 
	- **direkte Deklaration** des Elementinhalts

```
\leqxs: element name=, Einrichtung "type=, xs: string " minOccurs=, 0" \geq<xs: element name=,,Dozent">
  <xs:complex Type> ... </xs:complex Type>
\langle x s :element\rangle
```
– Verweis auf **komplexen Datentyp**

 $\langle x \rangle$  s: element name=, Dozent" type=, DozentTyp $\langle \rangle$ 

– Verweis auf **globale Elementdeklaration**

 $\leq$ xs: element ref=..Dozent"/ $>$ 

### **Vergleich DTD - XML Schema Elementdeklaration**

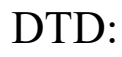

<1ELEMENT Dozent (Titel?, Vorname+, Name, (Vorlesung | Seminar)\*)>

#### XML Schema:

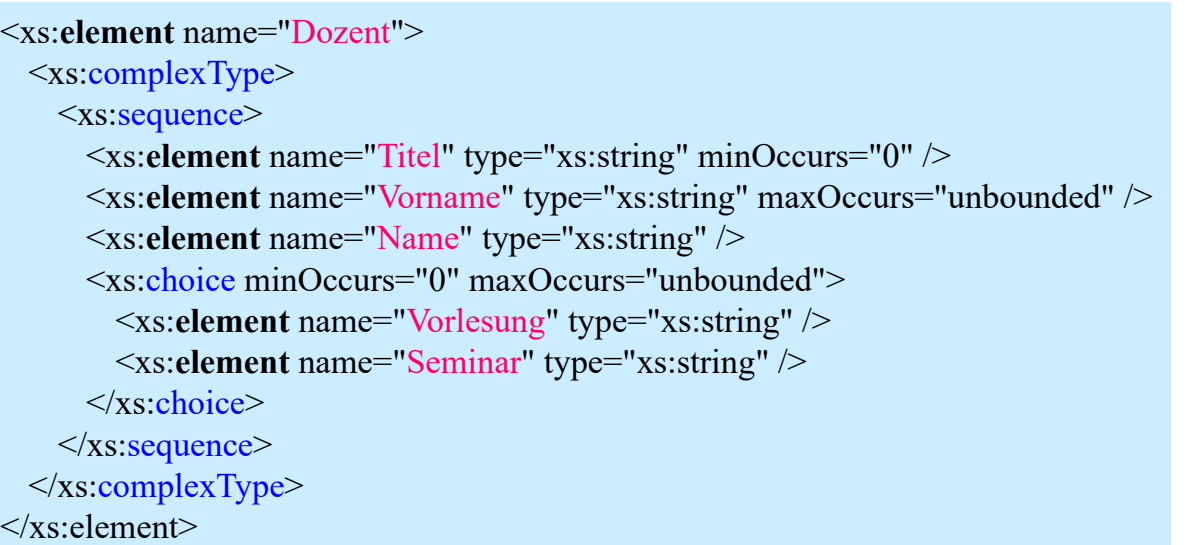

© Prof. Dr. E. Rahm 7 - 15

**DBS 2**

**DBS 2**

## **7. Semistrukturierte Daten (XML, JSON)**

- **Einleitung**
- XML-Dokumente und Schemas
	- XML-Dokumente
	- DTD (Document Type Definition)
	- XML Schema
- **XML-Anfragesprachen** 
	- Xpath
	- XQuery
- **XML-Datenbanken, SQL/XML** 
	- Datentyp XML und XML-Operatoren
	- Datenkonversion relational <-> XML
	- Auswertung von XML-Inhalten: XMLQUERY
- **JSON-Format, SQL JSON**

## **Einleitung**

© Prof. Dr. E. Rahm 7 - 17 deskriptive Anfragesprache für XML erforderlich Anfragesprachen wie SQL für XML unzureichend - Suche nach Inhalten auf beliebiger Hierarchieebene - Unterstützung für Pfadnavigation und Reihenfolgeabhängigkeiten - Unterstützung von Wildcards in Pfaden - Anfragemöglichkeit zu Metadaten und Daten - Anfragen auf schemalosen Daten - Unterstützung zur Neustrukturierung der Ergebnismenge ■ Basisunterstützung durch XPath - ist Bestandteil von XQuery, XSLT … - Navigation und Selektion von Teildokumenten - 1999: V1.0, 2007: V2.0 ■ vollständige Anfragesprache: W3C XQuery – Recommendation (V1) seit Jan. 2007 , V3 seit 2014

### **XPath 1.0\***

**DBS 2**

■ Sprache zur Selektion von XML-Teildokumenten (Dokumentfragmente, Elemente, Attribute, Kommentare, Text, ...)

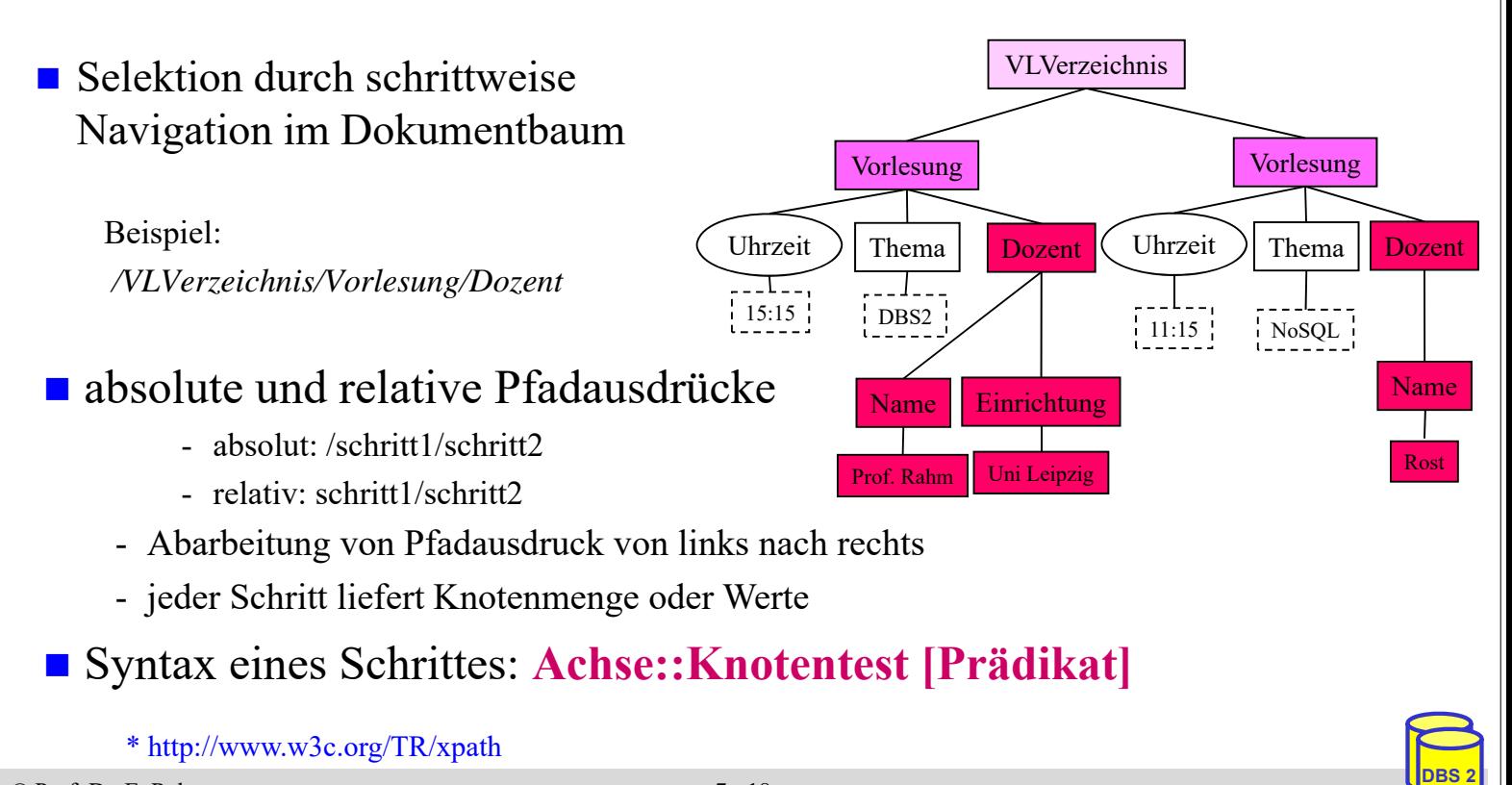

### **XPath-Schritte: Achsen**

- Achse: Richtung vom aktuellen Kontextknoten aus, in der die Knoten selektiert werden sollen
	- **13 Achsen**: ancestor, ancestor-or-self, child, descendant, descendant-or-self, following, following-sibling, parent, preceding, preceding-sibling, self, attribute, namespace)

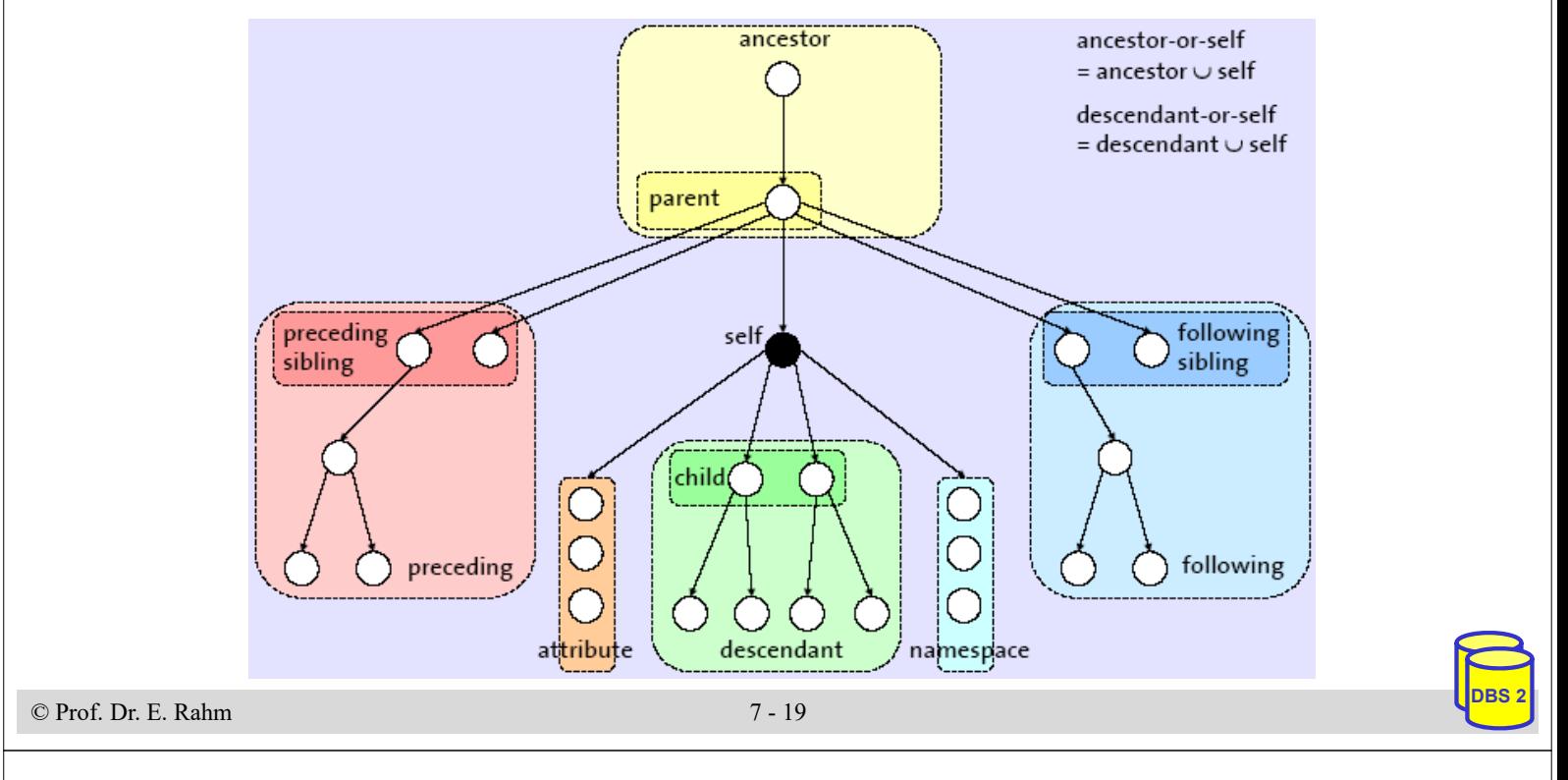

### **XPath-Schritte: Knotentest**

 **Knotentest**: selektiert Knoten aus der durch Achse vorgegebenen Menge (Selektion eines Knotens, wenn Test "wahr" liefert)

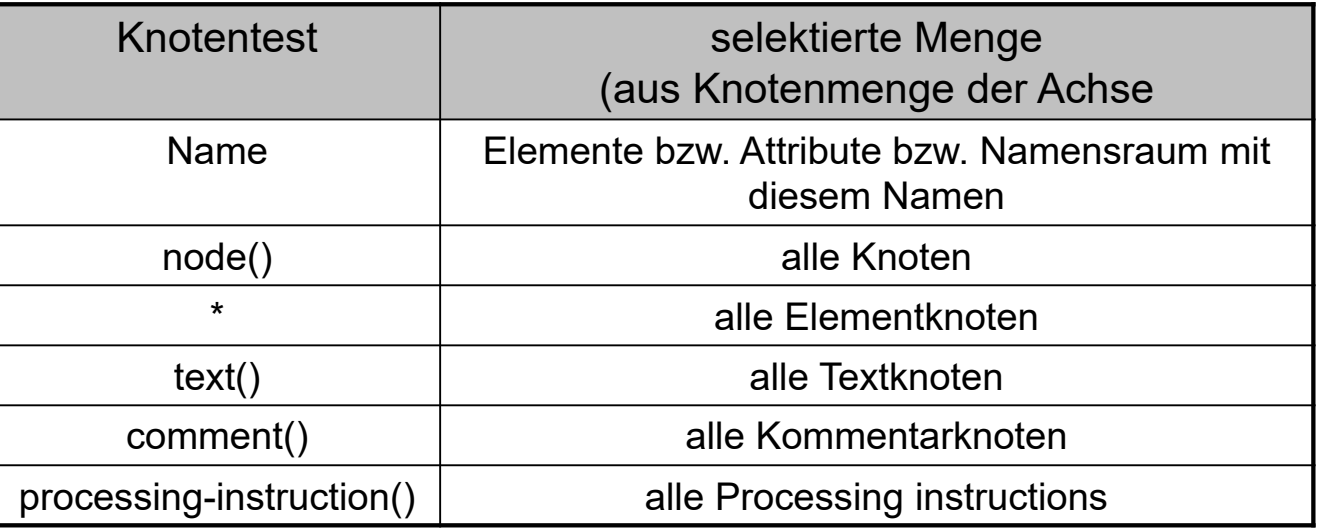

#### **XPath-Schritte: Prädikate**

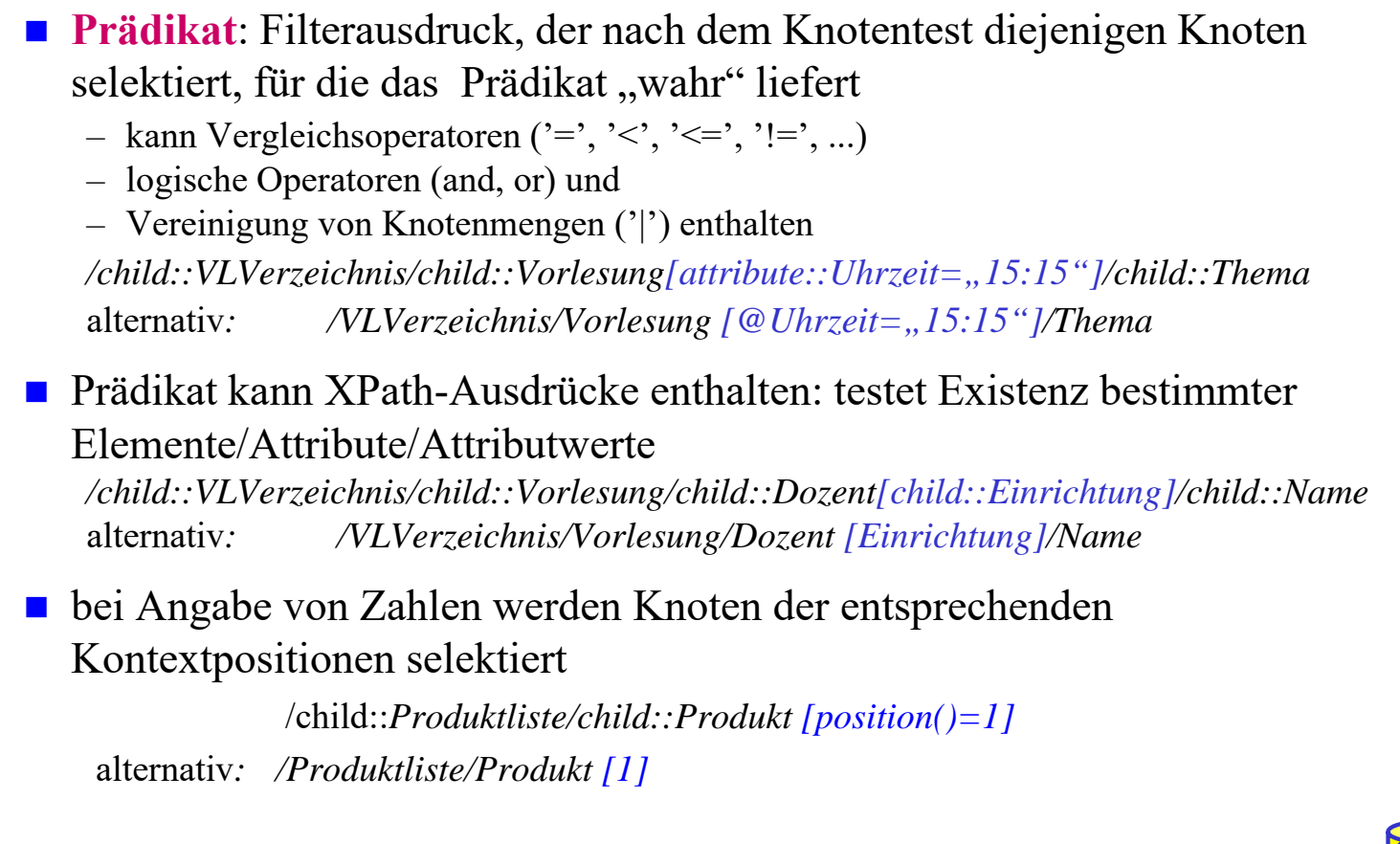

© Prof. Dr. E. Rahm 7 - 21

**DBS 2**

**DBS 2**

### **XPath: Abgekürzte Syntax/Funktionen**

XPath-Ausdrücke können durch abgekürzte Syntax vereinfacht werden

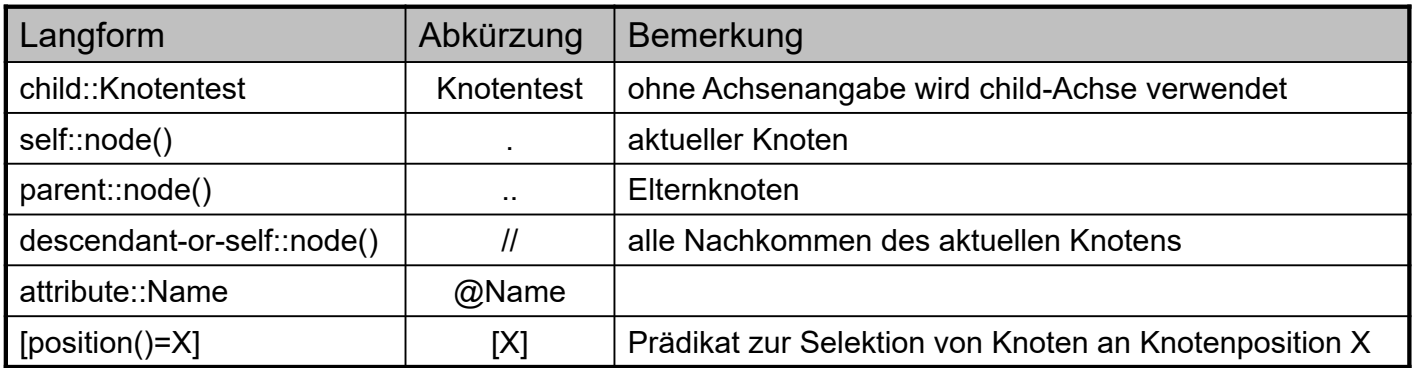

- folgende Funktionen sind in XPath verfügbar (Auswahl):
	- für Knotenmenge: *name*(Knotenmenge), *last*(), *position*(), *count*(Knotenmenge), *id*(Name)
	- für Strings: *string*(Objekt), *concat*(String1, String2, ...), *starts-with*(String, Pattern), *contains*(String, Pattern), *substring*(String, Start[, Länge]), *string-length*()
	- für Zahlen: *number*(Objekt), *sum*(Knotenmenge), *round*(Zahl)
	- Boolesche Funktionen: *not* (Boolean), *true*(), *false*()

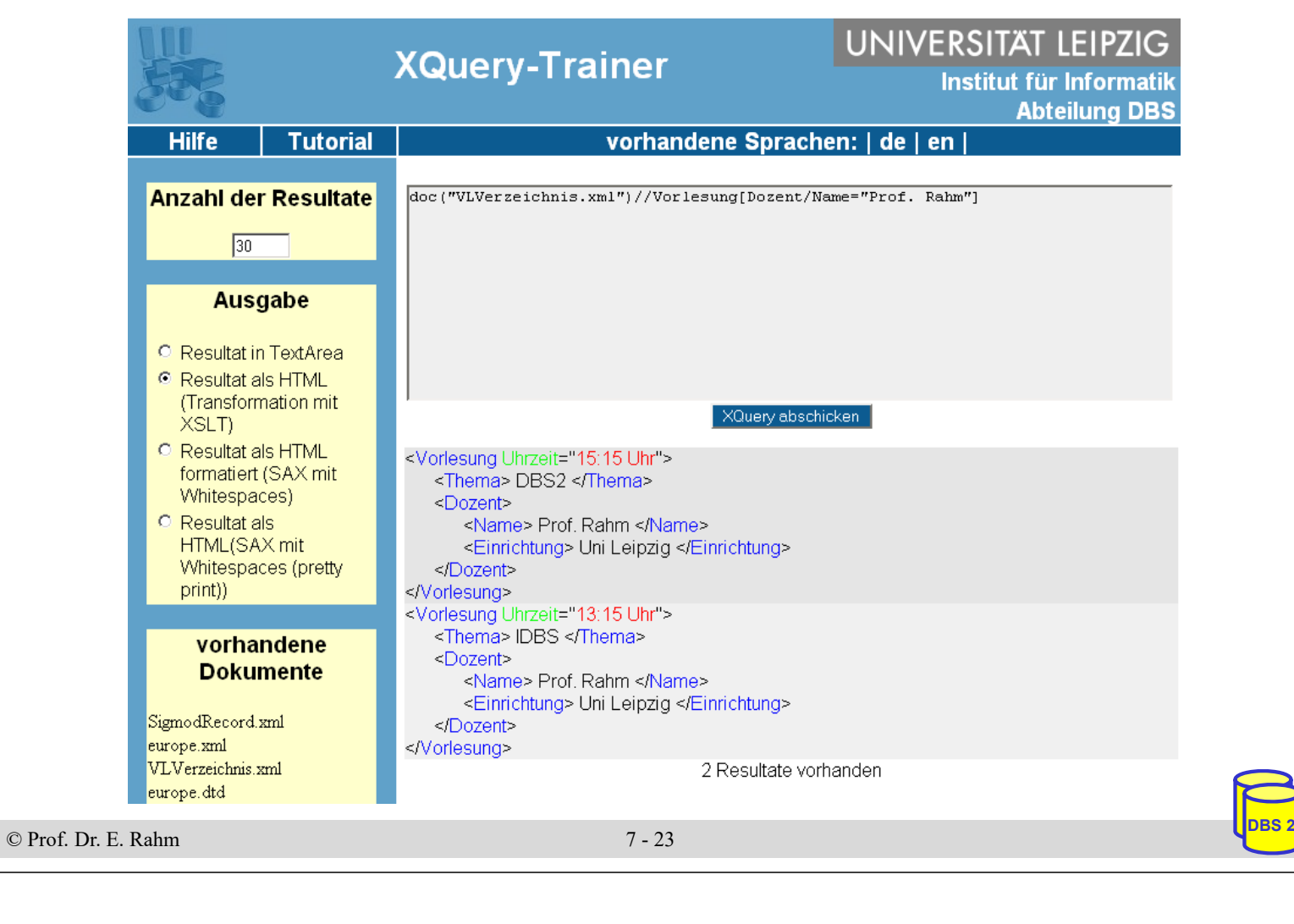

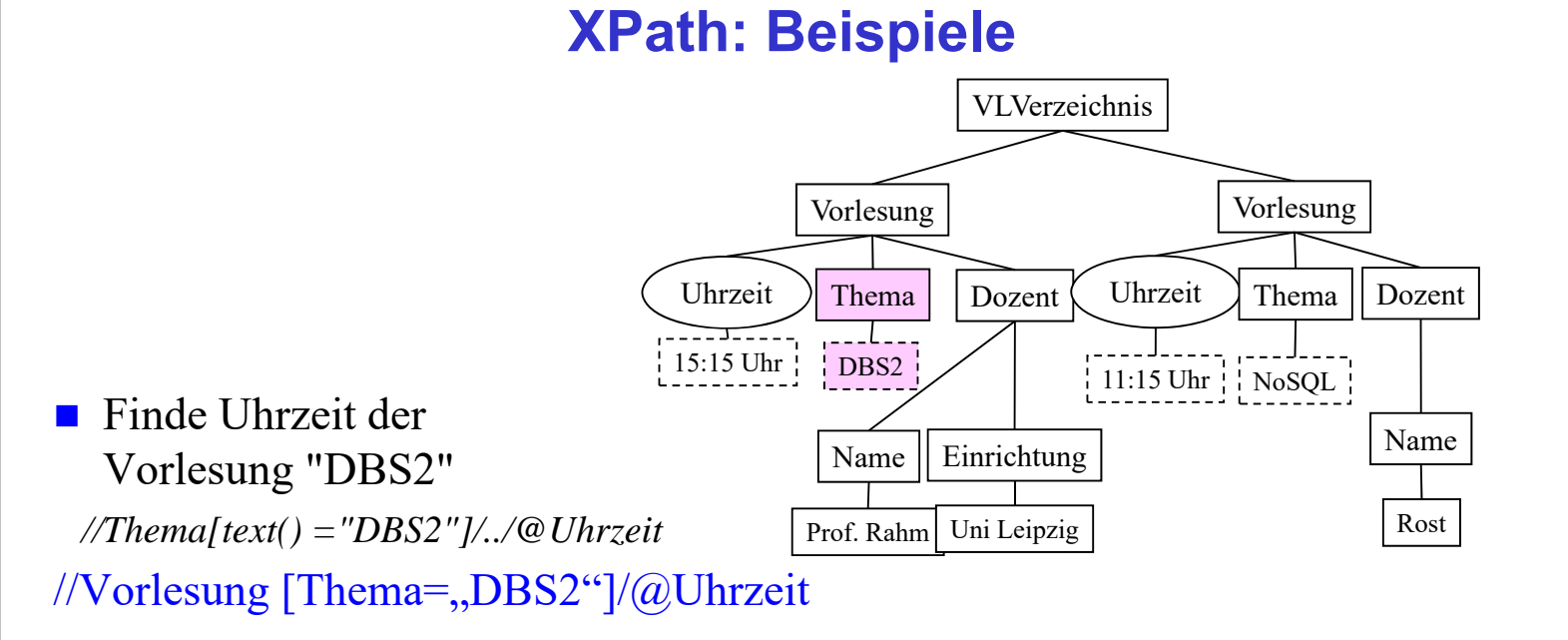

Vorlesungen, deren Dozent "Prof. Rahm" oder "Rost" ist?

//Vorlesung [Dozent/Name=, Prof. Rahm" OR Dozent/Name=, Rost"]

**DBS 2**

 $\overline{\mathbf{r}}$  0

### **XPath: Beispiele (2)**

Themen aller Vorlesungen, die " $15:15"$  beginnen und deren Dozent zur "Uni Leipzig" gehört ?

//Vorlesung [@Uhrzeit=,,15:15" AND Dozent/Einrichtung=,,Uni Leipzig"]/Thema

- Wie viele Vorlesungen sind im Verzeichnis enthalten? count (//Vorlesung)
- Welche Einrichtungen enthalten den Text "Leipzig" ? //Einrichtung [contains(text(), "Leipzig")]

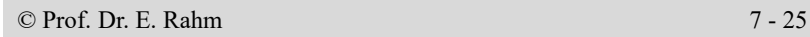

#### **XQuery\***

- XQuery: W3C-Standardisierung für einheitliche XML-Anfragesprache
- abgeleitet von vorangegangenen proprietären XML-Anfragesprachen (Quilt, XPath, XQL, XML-QL, ...) sowie SQL und OQL
- $\blacksquare$  FLWOR ("flower") –Syntax: For ... Let ... Where ... Order By ... Return)
- weitere Eigenschaften
	- funktionale Anfragesprache (Ausdrücke sind wieder als Parameter verwendbar)
	- komplexe Pfadausdrücke (basierend auf XPath 2.0)
	- Funktionen
	- konditionale und quantifizierte Ausdrücke
	- Ausdrücke zum Testen/Modifizieren von Datentypen
	- Elementkonstruktoren
	- Dokument-Änderungen mit "XQuery Update Facility" (W3C Recommendation seit 2011)

\* www.w3c.org/XML/Query

**DBS 2**

#### **XQuery-Ausdruck: Beispiele**

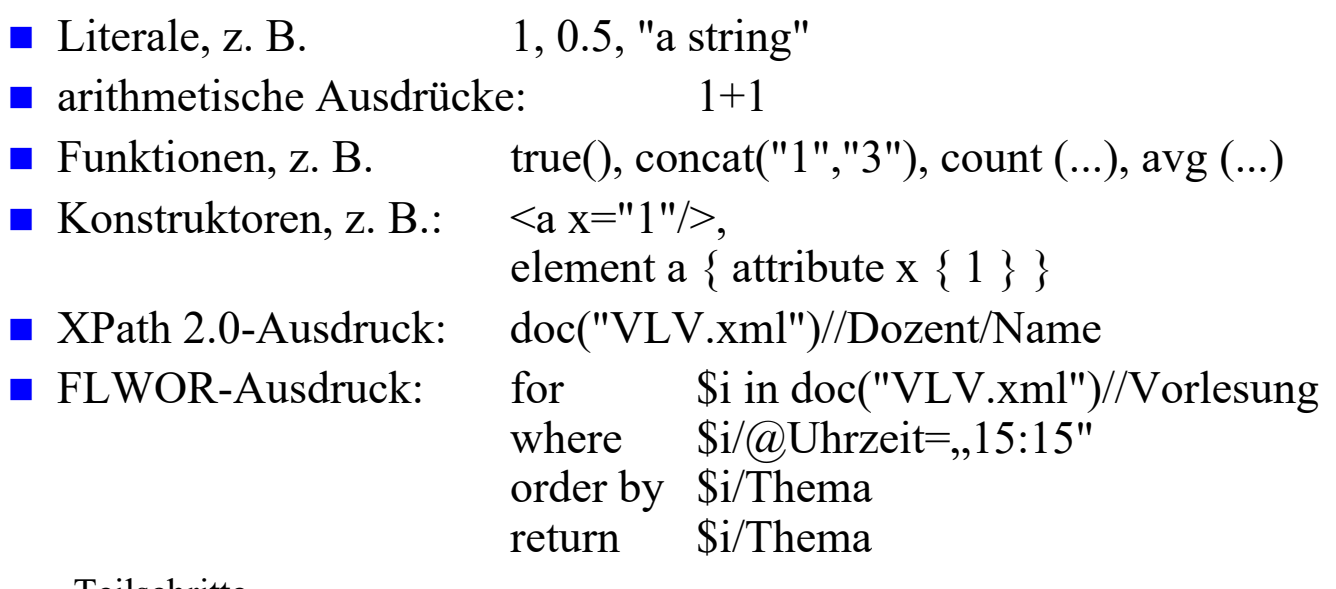

Teilschritte

- Dokumentzugriff mit *doc*(URI) oder *collection*(URI)
- Auswahl von Dokumentfragmenten mit XPath 2.0
- Variablenbindungen
- Operationen (Selektion, Verbund, ...) auf den gebundenen Daten
- Erzeugung neuer Knoten

© Prof. Dr. E. Rahm 7 - 27

**DBS 2**

**DBS 2**

#### **FLWOR-Ausdrücke**

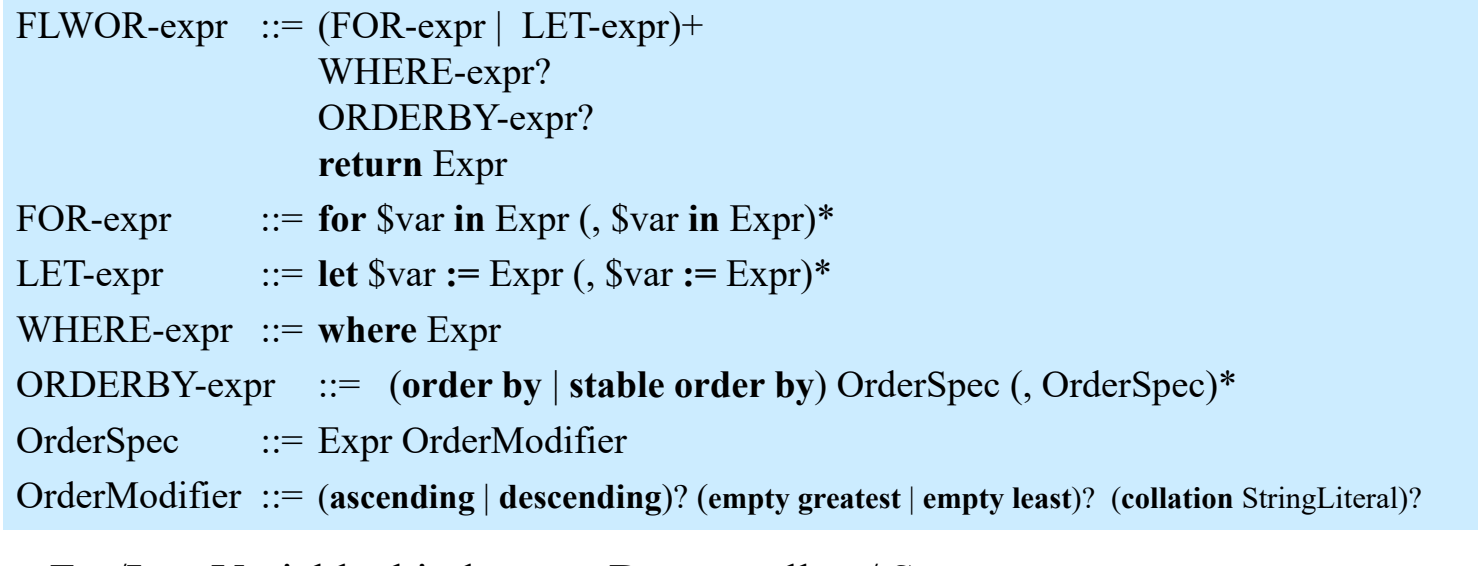

- For/Let: Variablenbindung an Datenquellen / Sequenzen
- **Nimitary** Where: Auswahlbedingung
- Order by: Sortieranweisung (ansonsten Sortierung in Dokumentreihenfolge)
- Return: Festlegung, wie Ergebnis aussehen soll

### **FLWOR – For/Let (1)**

#### ■ For/Let: Ergebnis eines XQuery-Ausdrucks wird an Variable gebunden

■ For-Ausdruck

- für jedes Wurzelelement der Ergebnissequenz erfolgt Bindung an Variable (Iteration über die Sequenz)
- Beispiel:
	- \$d wird jeweils an Elemente der Sequenz von Dozentennamen gebunden (für jeden Namen genau einmal)
	- RETURN wird für jede Bindung einmal ausgeführt

#### ■ Let-Ausdruck

- Ergebnis des XQuery-Ausdrucks wird geschlossen an Variable gebunden
- Beispiel: RETURN wird einmal ausgeführt

**for** \$d **in** doc("VLV.xml")//Dozent/Name **return** <Ergebnis> { \$d } </Ergebnis>

#### <Ergebnis> <Name>Prof. Rahm</Name> </Ergebnis> <Ergebnis> <Name>Rost</Name> </Ergebnis>

**let** \$d **:=** doc("VLV.xml")//Dozent/Name **return** <Ergebnis> { \$d } </Ergebnis>

**DBS 2**

**DBS 2**

#### <Ergebnis> <Name>Prof. Rahm</Name> <Name>Rost</Name> </Ergebnis>

© Prof. Dr. E. Rahm 7 - 29

#### **FLWOR – For/Let (2)**

#### ■ Kombination von let/for-Ausdrücken

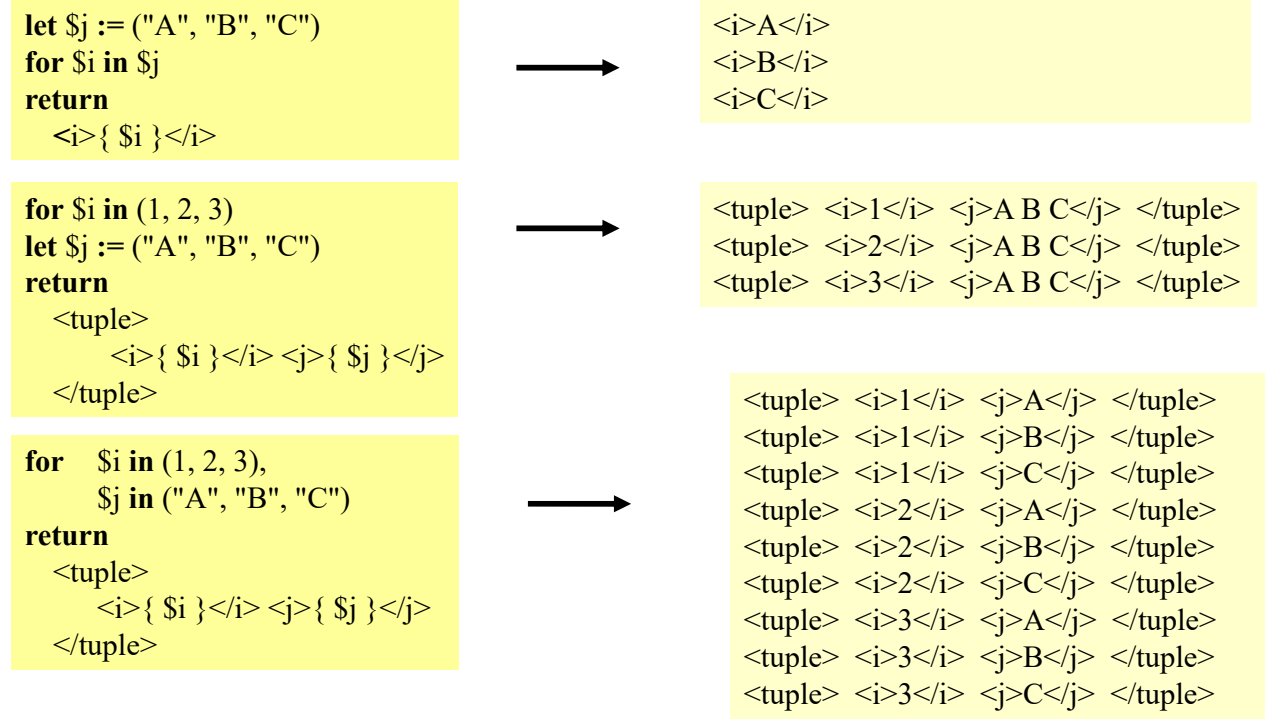

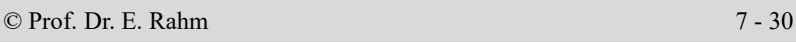

#### **XQuery: Beispielschema**

- folgendes Schema (DTD) liegt den folgenden XQuery-Beispielen zugrunde (aus XQuery use cases)
- zugehöriges Dokument sei durch *bib.xml* referenzierbar

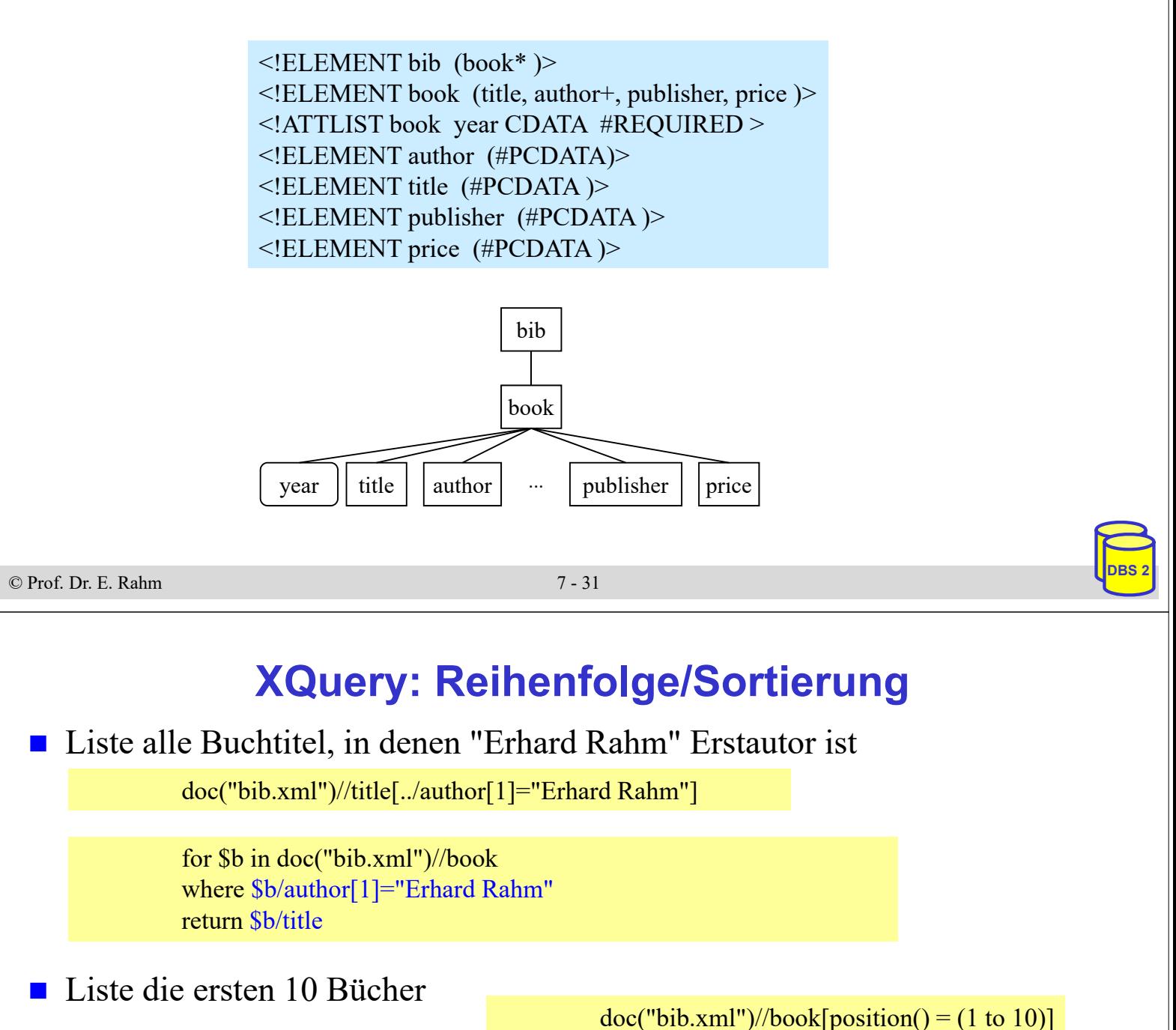

■ Liste alle Titel von Büchern, die bei Springer nach 2000 publiziert wurden, in alphabetischer Reihenfolge

> for \$b in doc("bib.xml")/bib/book where  $$b/pubits$ her=,,Springer" AND  $$b@year>2000$ order by \$b/title return \$b/title

### **XQuery: Verbundoperationen**

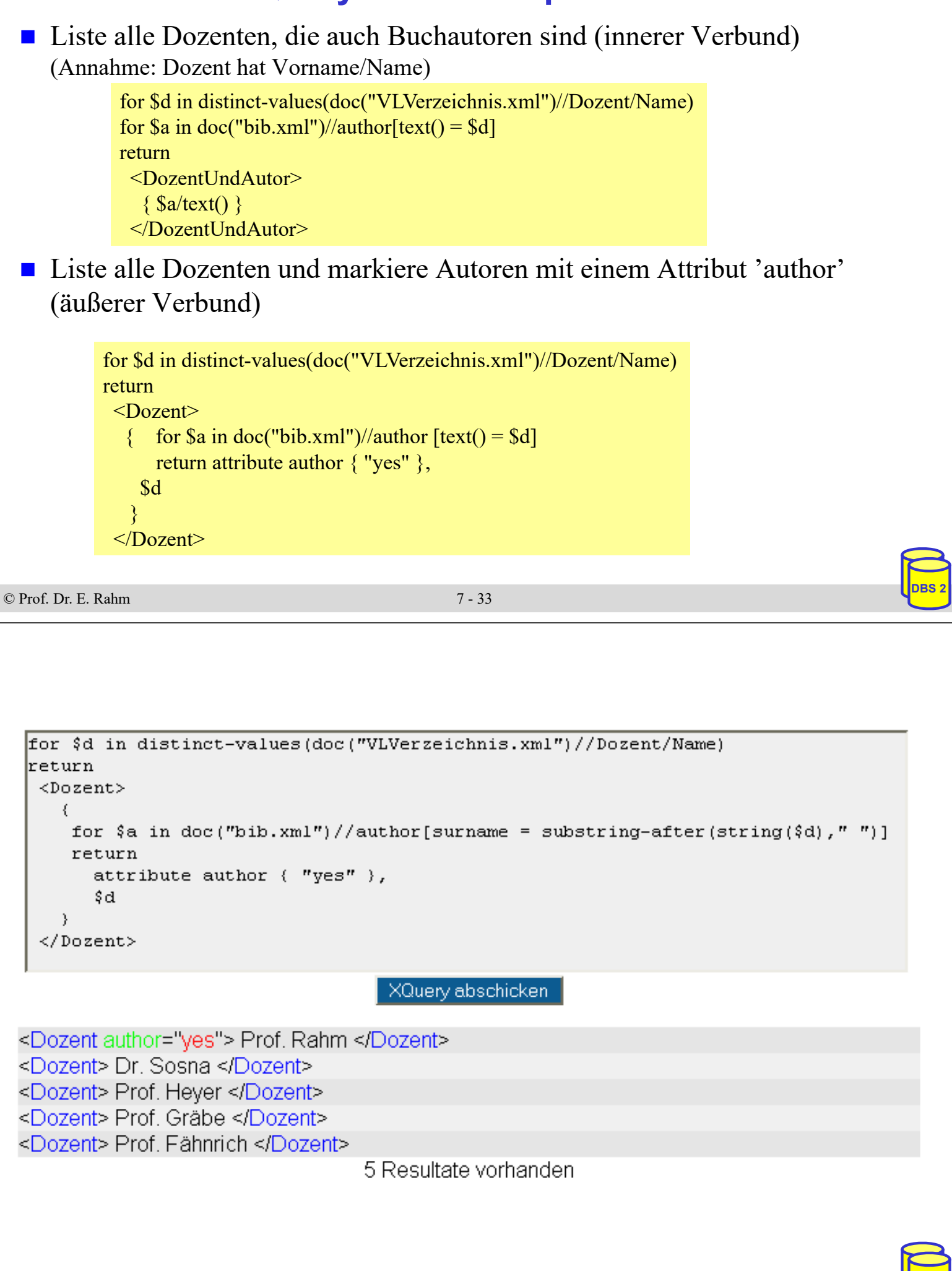

# **7. Semistrukturierte Daten (XML, JSON)**

#### **Einleitung**

- **NAML-Dokumente und Schemas** 
	- XML-Dokumente
	- DTD (Document Type Definition)
	- XML Schema
- **XML-Anfragesprachen** 
	- Xpath
	- XQuery

#### **XML-Datenbanken, SQL/XML**

- Datentyp XML und XML-Operatoren
- Datenkonversion relational <-> XML
- Auswertung von XML-Inhalten: XMLQUERY
- **JSON-Format, SOL JSON**

```
© Prof. Dr. E. Rahm 7 - 35
```
**DBS 2**

**DBS 2**

## **XML-Datenbanken, SQL/XML**

- mehrere Alternativen zur Speicherung von XML-Dokumenten in Datenbanken
- 1. ganzheitliche Speicherung von Dokumenten (BLOB, UDT XML)
	- schnelles Einbringen der Daten und originalgetreue Dokumentrekonstruktion
	- hoher Aufwand für Queries und Änderungen
	- weniger geeignet für strukturierte Daten
- 2. Zerlegung (Dekomposition) der XML-Daten auf Tabellen

2a) generisch: Graphmodell (Document object model, DOM)

- allgemeine Lösung mit Tabellen für Elemente und Attribute
- aufwändige (SQL-) Query-Verarbeitung mit vielen Joins
- 2b) schemabasiert: aufgrund Tabellen-Mapping ("Shredding")
	- schneller Zugriff auf ausgewählte Teile
	- vereinfachte SQL-Queries
	- günstig für strukturierte Daten
- 3. Kombinationen (SQL/XML unterstützt 1 und 2b)

### **Schemabasierte Dekomposition: Beispiel**

#### **n** manuelles Mapping

- Mapping zwischen XML-Dokument und Datenbank wird manuell festgelegt
- Mapping muss nicht vollständig sein

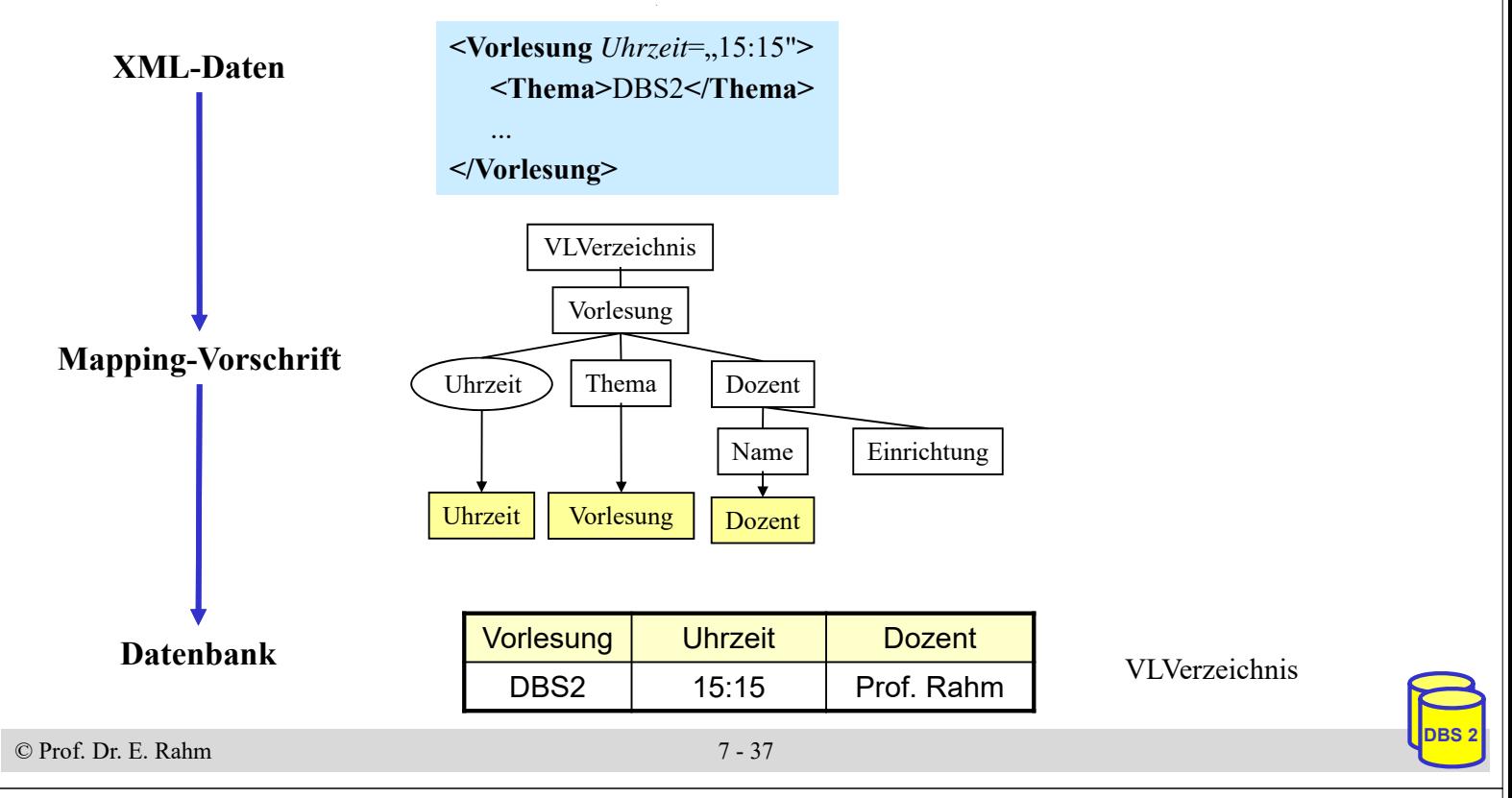

### **SQL-Datentyp: XML**

- SQL-Standard Teil 14: SQL/XML
- **XML-Dokument wird als Ganzes gespeichert** 
	- Beibehaltung der Originaldokumente/-daten (ähnlich LOB)
- DBMS erlaubt XPath/XQuery-Anfragen auf XML-Dokumenten
- Beispiel: Tabelle Vorlesungsverzeichnis

```
– CREATE TABLE Vorlesungsverzeichnis (
    Universitaet VARCHAR (255),
     Semester VARCHAR (255),
    Vorlesungen XML
  )
– INSERT INTO Vorlesungsverzeichnis 
  (Universitaet, Semester, Vorlesungen) 
 VALUES
  ('Uni Leipzig', 'SoSe 2024', 
     XMLPARSE ( DOCUMENT'<VLVerzeichnis><Vorlesung 
       Uhrzeit="15:15"><Thema> DBS2 </Thema><Dozent>
       <Name> Rahm </Name> <Einrichtung> IfI </Einrichtung>
```
#### **SQL/XML-Operatoren**

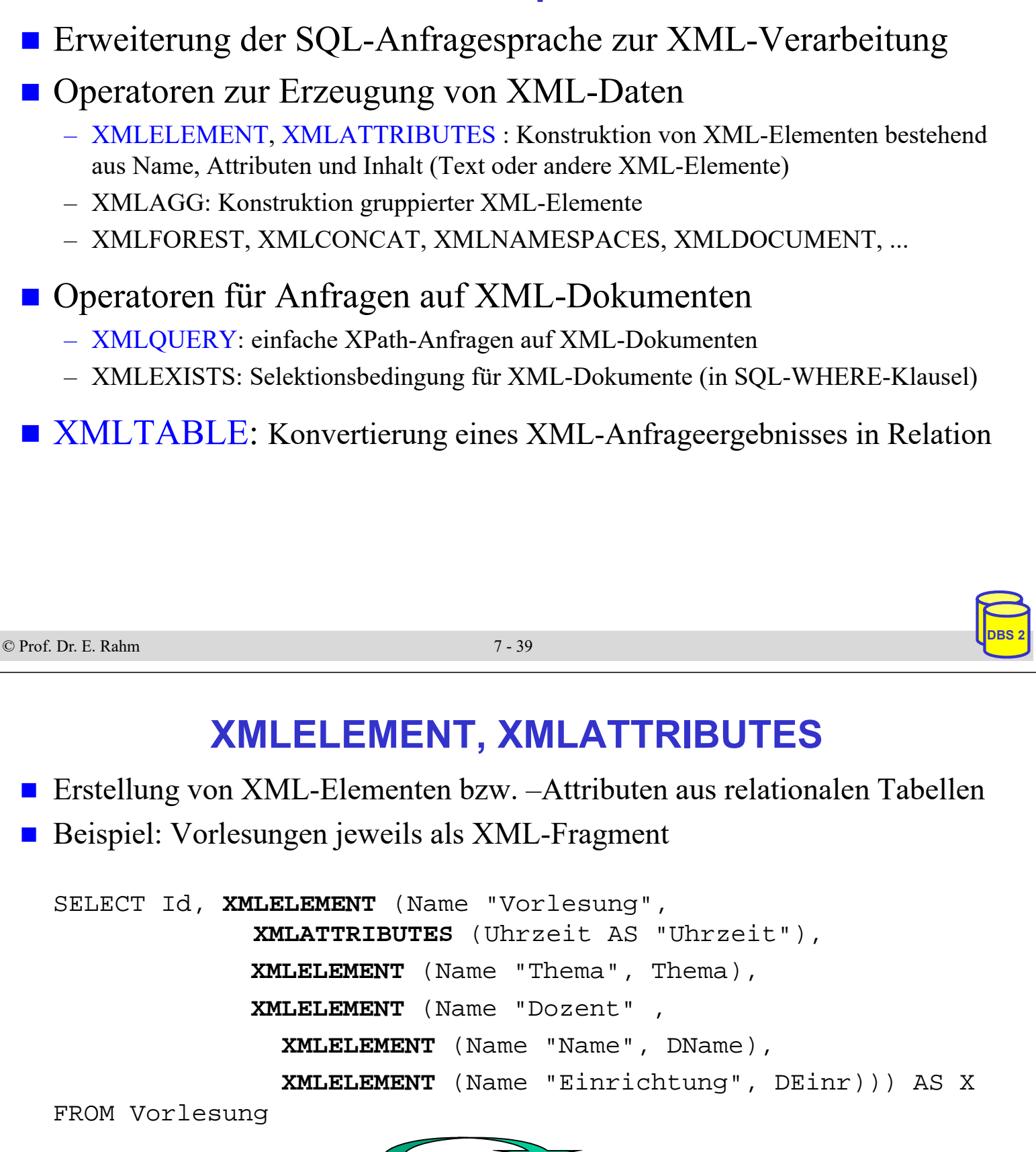

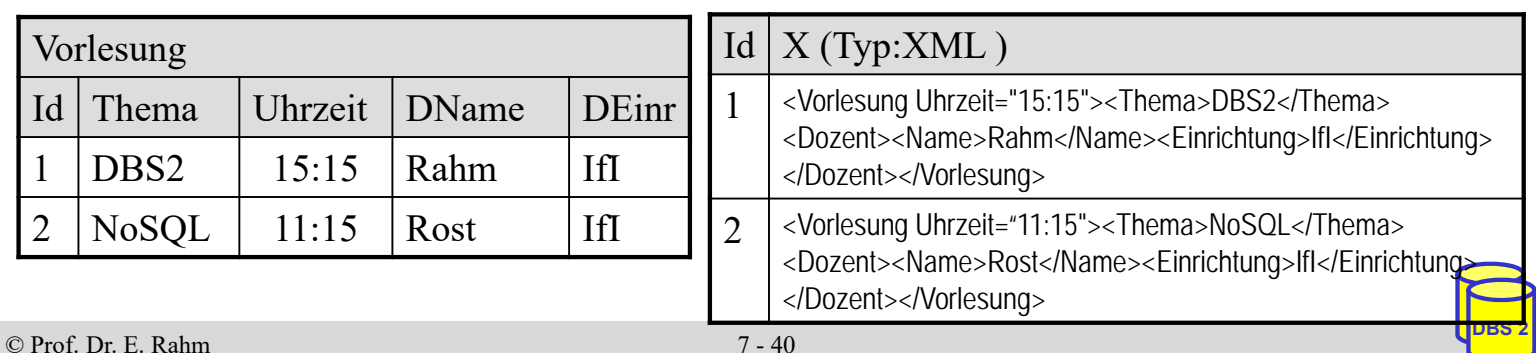

### **XMLQUERY**

- Unterstützung einfacher XPath-Anfragen
	- Ergebnis ist Knotenmenge (serialisiert als konkatenierte XML-Elemente)
	- PASSING-Klausel gibt an, in welcher Tabellen-Spalte XML-Dokumente ausgewertet werden sollen
- Beispiel: Alle Themen von 15:15-Uhr-Vorlesungen

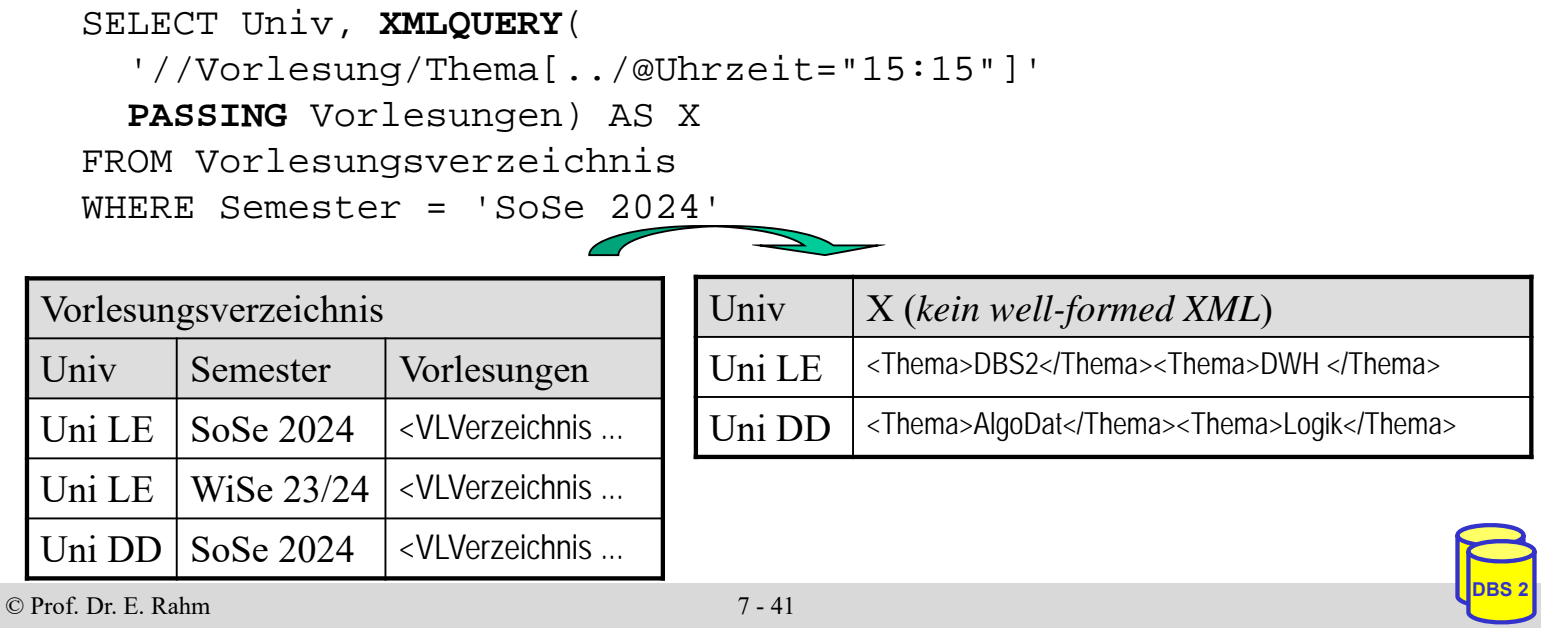

## **XMLTABLE**

- Konvertierung von XML-Anfrageergebnis in Relation
	- Verwendung mehrerer XPath-Ausdrücke
- Aufbau
	- XPath-Ausdruck zur Selektion von Basiselementen  $\rightarrow$  je ein Datensatz pro Basiselement in Ergebnisrelation
	- pro Attribut der Relation ein XPath-Ausdruck  $\rightarrow$  Auswertung des XPath-Ausdrucks relativ vom Basiselement
- $\blacksquare$  Einsatzbereiche
	- Definition (relationaler) Sichten auf XML-Dokumente
	- nutzerdefinierte Speicherung von XML-Daten in Tabellen
	- Kombination von XML-Daten mit relationalen Daten (z.B. JOIN)

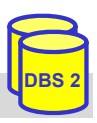

## **XMLTABLE (2)**

#### Beispiel: relationale Darstellung des Vorlesungsverzeichnis

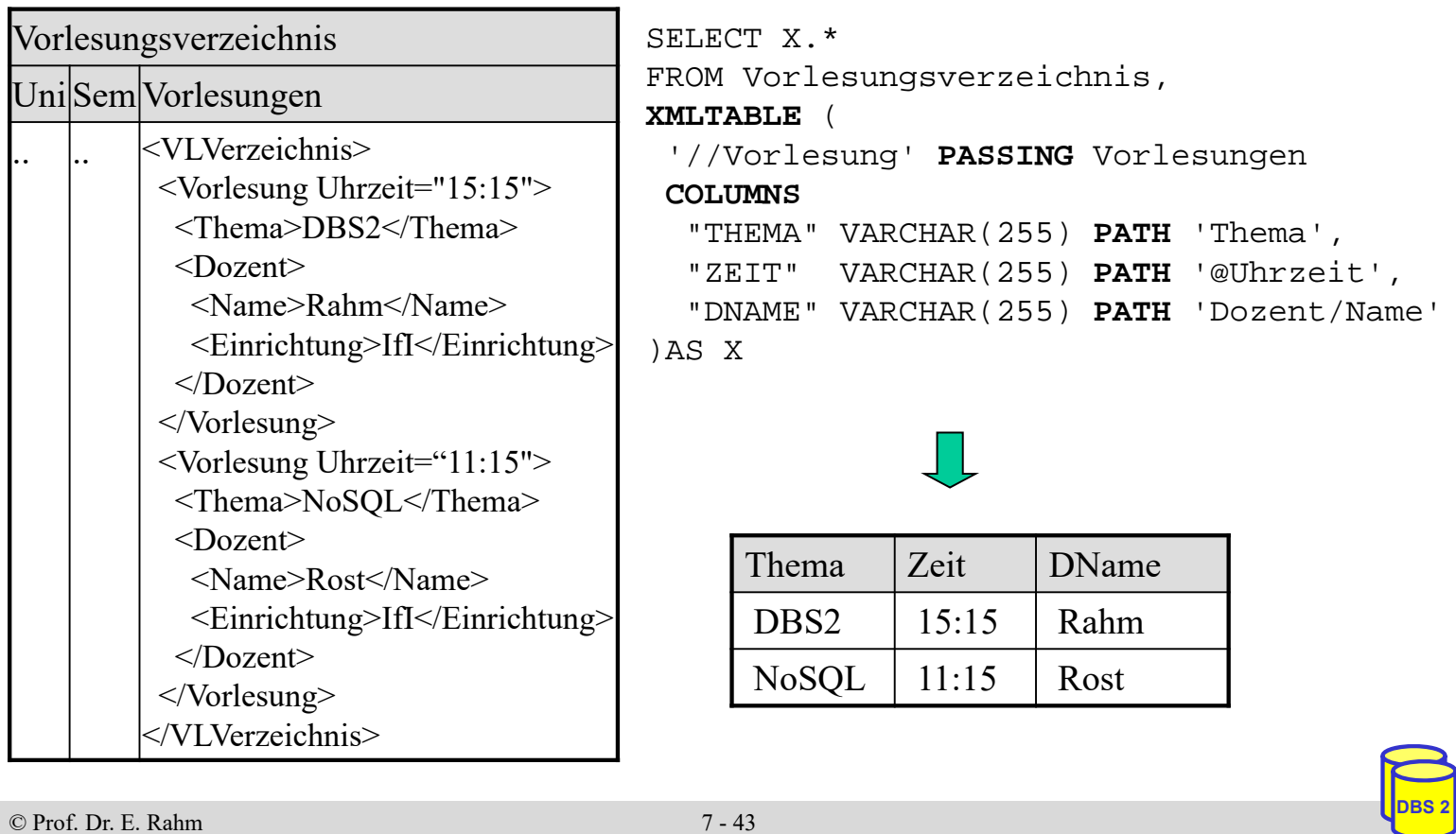

# **7. Semistrukturierte Daten (XML, JSON)**

- **Einleitung**
- XML-Dokumente und Schemas
	- XML-Dokumente
	- DTD (Document Type Definition)
	- XML Schema
- **XML-Anfragesprachen** 
	- Xpath
	- XQuery
- **XML-Datenbanken, SQL/XML** 
	- Datentyp XML und XML-Operatoren
	- Datenkonversion relational <-> XML
	- Auswertung von XML-Inhalten: XMLQUERY

#### **JSON-Format, SQL JSON**

### **JSON-Datenrepräsentation**

■ schemalose Repräsentation von Dokumenten

#### **JSON** (JavaScript Object Notation)

- geschachtelte Objekt-Notation
- Objekt { ….} umfasst Menge von Key-Value (Attribut/Wert-) Paaren
- Datentypen: String, Zahl, Array [...], Boolean, Nullwert
- **JSON** einfacher als XML, leicht lesbar / schreibbar
	- besonders geeignet für "datenorientierte" Objekte (statt Dokumenten mit viel Text)
	- starke Verbreitung in mobilen und Web Anwendungen

#### Beispiel (JSON vs. XML)

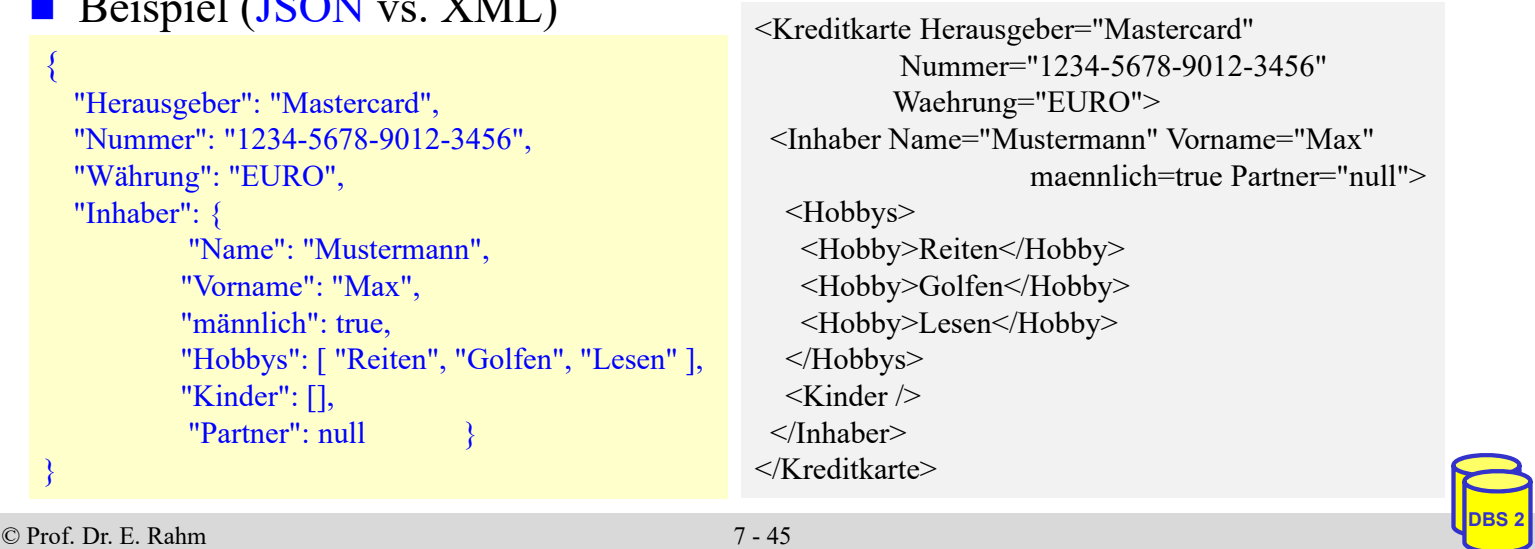

### **SQL/JSON**

- wesentlicher Bestandteil von SOL:2016
	- Unterstützung u.a. in Oracle, DB2, MS SQL-Server, PostgresSQL
- zunächst kein vordefinierter Datentyp wie für XML, sondern Speicherung von JSON-Objekten als Strings/CLOBs (JSON-Datentyp ab SQL:2023)

– Test auf Gültigkeit (korrekte JSON-Syntax) als Constraint möglich CREATE TABLE JTAB ( jcol CLOB **CHECK (jcol IS JSON)** )

■ Erzeugen von JSON-Daten über Funktionen *json\_object, json\_array*, ...

UPDATE JTAB SET jcol = json\_object ('id': 2345, 'name': 'Stefan') WHERE ...

■ JSON-Abfragen über Funktionen *json\_exists, json\_value, json\_query* unter Nutzung von Pfadausdrücken

... WHERE json\_exists (jcol, '\$.name')

■ Funktion *json table* zur Erzeugung von Tabellen aus JSON-Daten

SELECT JT.\* FROM JTAB, json\_table (jcol, '\$[\*]' COLUMNS (id NUMERIC PATH '\$.id', name VARCHAR(255) PATH '\$.name') AS JT …

https://modern-sql.com/blog/2017-06/whats-new-in-sql-2016

### **Zusammenfassung**

#### **N** XML:

- flexibles Format für strukturierte und semistrukturierte Daten
- dominierendes Austauschformat zwischen Web-Anwendungen
- einfache Strukturfestlegung durch DTD
- **XML** Schema
	- umfassendes Typsystem und Unterstützung von Namensräumen
	- ermöglicht gemeinsame Nutzung verschiedener Schemas / globaler Typen in einem Dokument
- standardisierte XML-Anfragesprachen: XPath, XQuery
	- XPath: einfache Auswahl über Pfadausdrücke
	- Xquery: vollständige Anfragesprache, u.a. mit FLWOR-Ausdrücken
- SQL-Standard unterstützt UDT XML
	- Konversion XML -> relational: XMLTABLE
	- Konversion relational -> XML: XMLELEMENT, XMLATTRIBUTE …
- **JSON: leichtgewichtigere XML-Alternative ohne Schema**

© Prof. Dr. E. Rahm 7 - 47